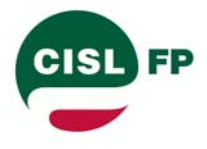

# **OFFERTA 2017 CORSI ECM PER LE PROFESSIONI SANITARIE**

# **Procedura d'acquisto**

LA CISL FP nel 2017 ha ampliato notevolmente la propria offerta formativa ECM destinata alle professioni sanitarie grazie a diverse convenzioni sottoscritte con società di formazione specializzate che hanno offerto i propri corsi a favore dei nostri iscritti a condizioni molto convenienti.

## **1) LA PAGINA CORSI ECM**

Tutti i corsi sono presenti sul sito della CISL FP (www.fp.cisl.it) alla pagina CORSI ECM sulla quale, dopo una breve presentazione, l'iscritto può scegliere una tra quattro aree tematiche presenti.

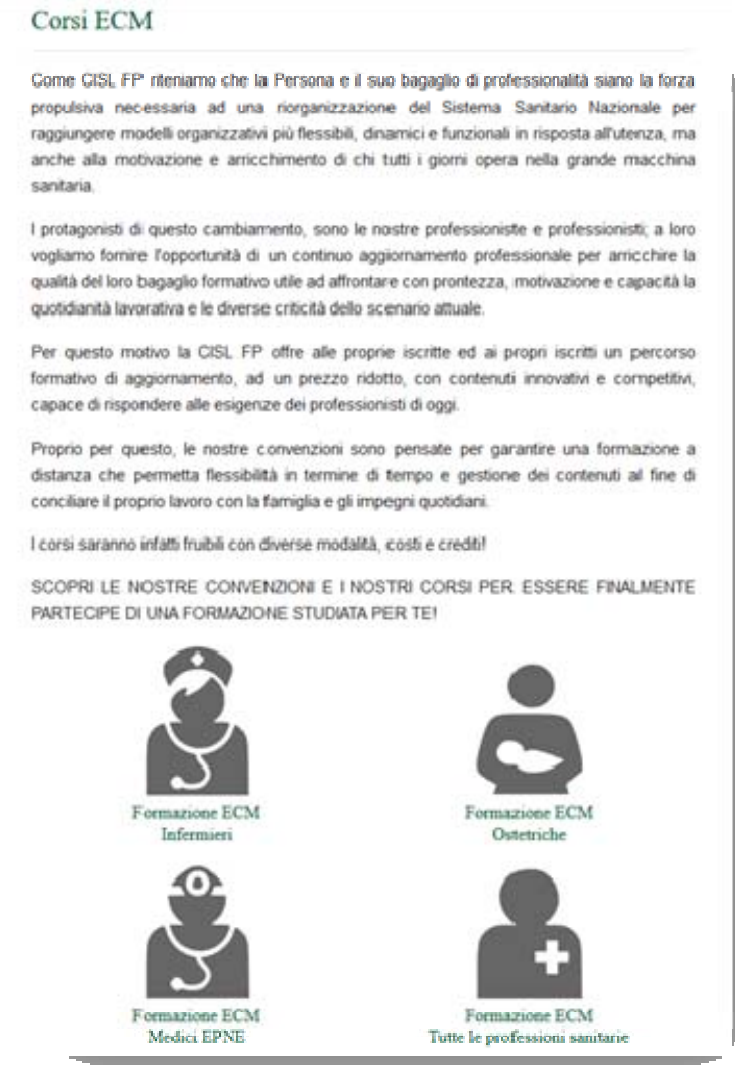

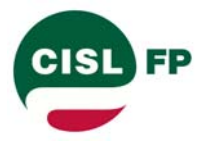

Funzione Pubblica

#### **2) IL CATALOGO DEI CORSI PER AREA TEMATICA**

Selezionata l'area di interesse ‐ nel nostro esempio quella degli INFERMIERI ‐ si apre il catalogo dei corsi disponibili con le indicazioni dei crediti ECM cui da diritto la partecipazione e il costo promozionale del corso.

# Corsi ECM Torna a selezione aree Formazione ECM per Infermieri Il vademecum del professionista in sanità Corso ECM: 50 crediti formativi - Prezzo: € 15,00 Il dolore: una malattia da riconoscere, curare e gestire Corso ECM: 30 crediti formativi - Prezzo: € 28,00 La responsabilizzazione dell'operatore sanitario nell'esercizio della sua professione Corso ECM: 30 crediti formativi - Prezzo: € 28,00 Rischio clinico e responsabilità professionalità: diverse prospettive dell'errore Corso ECM: 30 crediti formativi - Prezzo: € 28,00 L'infermiere specialist in cardiologia e malattie dei vasi Corso ECM: 30 crediti formativi - Prezzo: € 24,00 L'infermiere specialist in neurologia Corso ECM: 30 crediti formativi - Prezzo: € 24,00 L'infermiere specialist in oncologia Corso ECM: 30 crediti formativi - Prezzo: € 24,00 L'infermiere specialist in gastroenterologia Corso ECM: 30 crediti formativi - Prezzo: € 24,00 L'infermiere specialist in broncopneumologia Corso ECM: 30 crediti formativi - Prezzo: € 24,00 L'infermiere specialist in ortopedia e reumatologia Corso ECM: 30 crediti formativi - Prezzo: € 24,00 L'infermiere specialist in urologia e nefrologia Corso ECM: 30 crediti formativi - Prezzo: € 24,00 L'infermiere specialist in endocrinologia e diabetologia Corso ECM: 30 crediti formativi - Prezzo: € 24,00

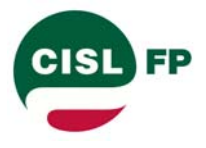

Funzione Pubblica

## **3) LA SCELTA DEL CORSO**

Scelto il corso si apre una breve scheda del corso, con possibilità se necessario di scaricare una scheda di dettaglio cliccando sul tasto rosso.

Se di interesse, cliccando sul tasto verde, l'iscritto da inizio alla procedura di acquisto che si sostanzia in diverse fasi.

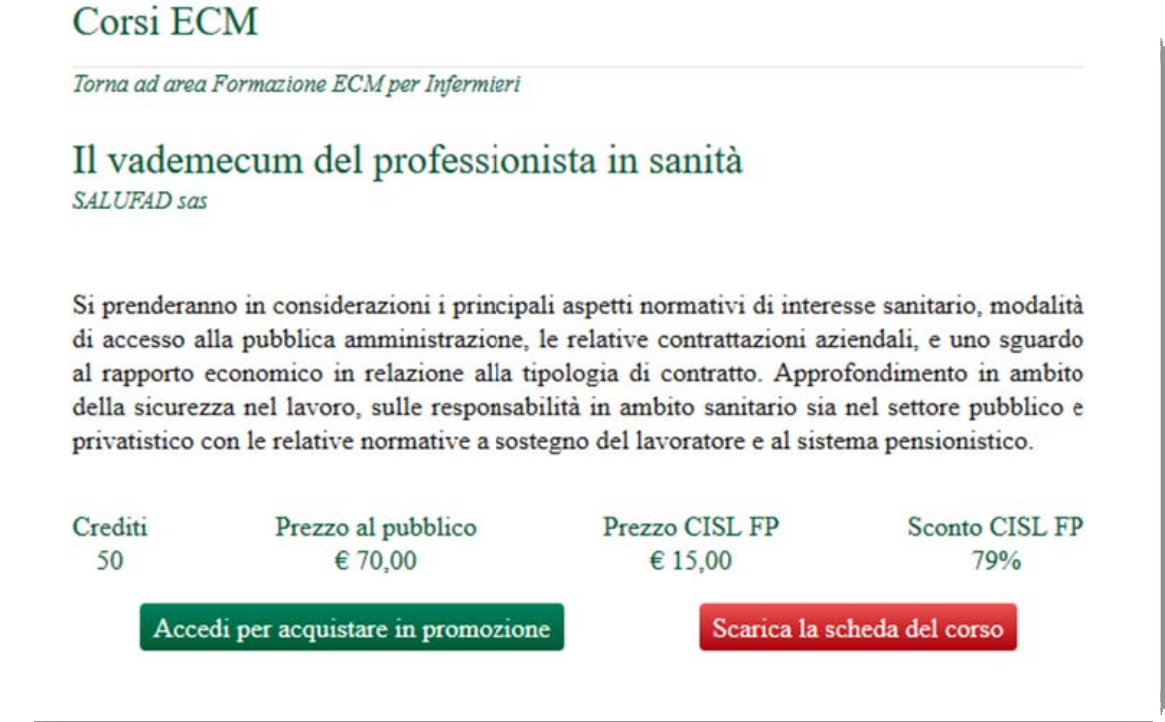

## **4) L'AUTENTICAZIONE**

Dopo aver cliccato il tasto verde *"accedi per acquistare in promozione"* si apre la pagina riservata all'autenticazione, quella cioè avviene la verifica dell'iscrizione in corso alla CISL FP.

L'autenticazione avviene inserendo il codice tessera ed il codice di controllo composto di due cifre, entrambi presenti sul retro della propria card di iscrizione CISL FP.

Nel caso in cui non si disponga della card sarà possibile rivolgersi alla propria federazione territoriale e per chiedere la ricevuta di iscrizione contenente tali informazioni.

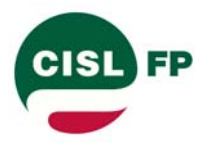

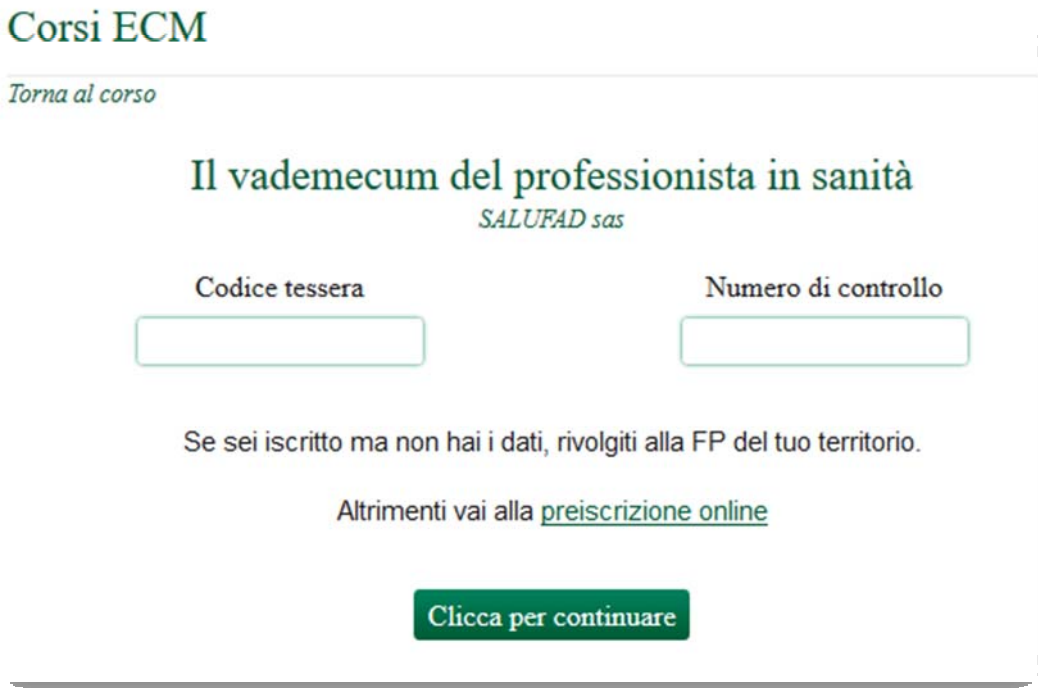

#### **5) LA PREISCRIZIONE**

Nel caso in cui l'interessato al corso non sia ancora iscritto, potrà farlo cliccando su "preiscrizione online". Dopo aver compilato una scheda con i propri dati verrà contattato da un delegato della CISL FP che gli sottoporrà la delega precompilata per la sottoscrizione.

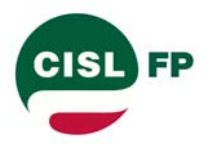

# Proposta di iscrizione CISL Funzione Pubblica

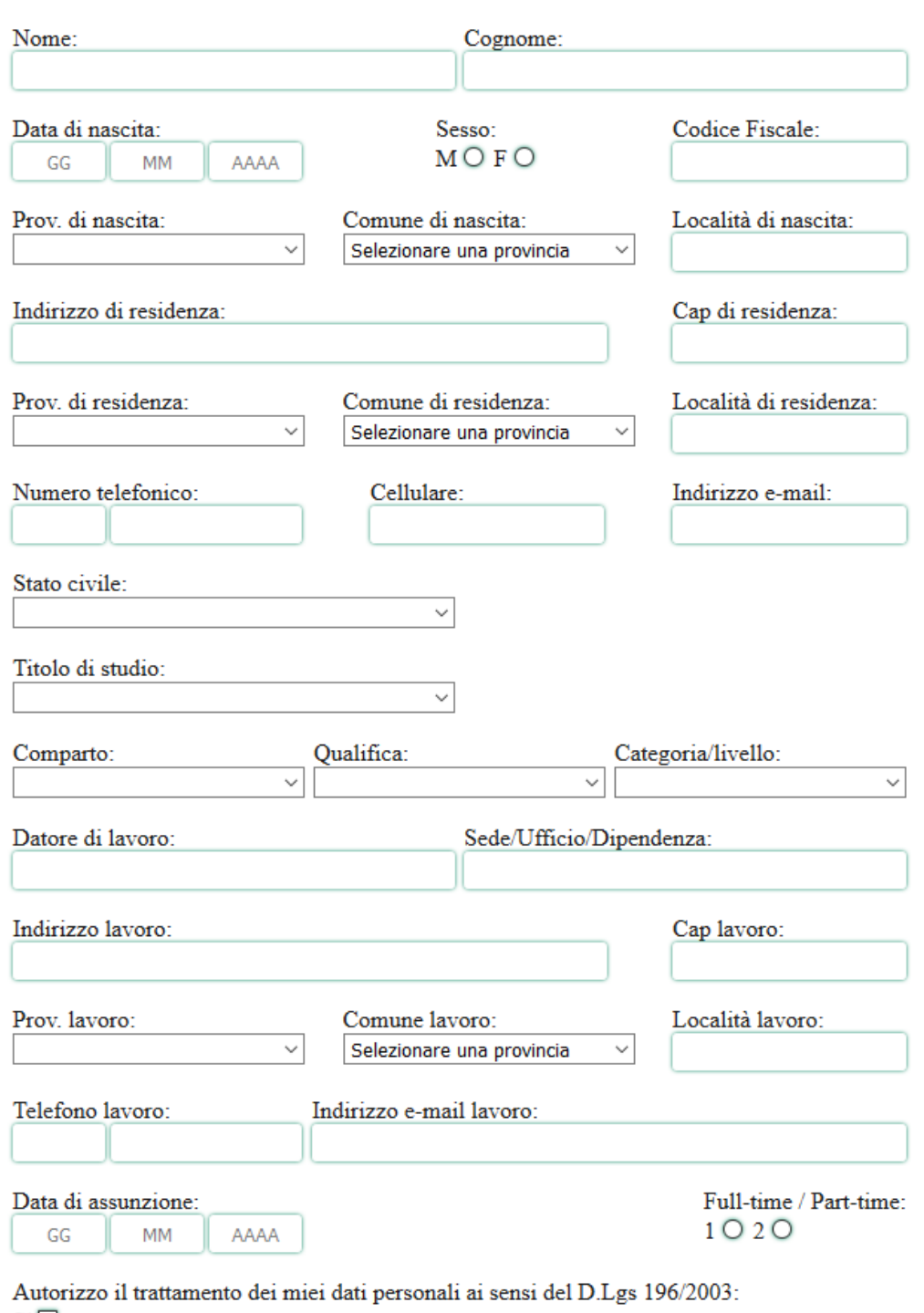

 $Si\Box$ 

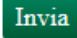

Una volta sottoscritta la delega, potrà ottenere dalla propria federazione il numero di iscrizione ed il codice di controllo necessari per perfezionare l'acquisto.

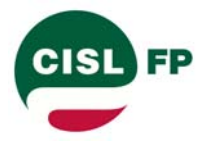

Funzione Pubblica

## **6) CONFERMA DEL PEFEZIONAMENTO DELLA PROCEDURA**

Terminata l'autenticazione la procedura richiede l'inserimento dell'indirizzo di posta dell'iscritto.

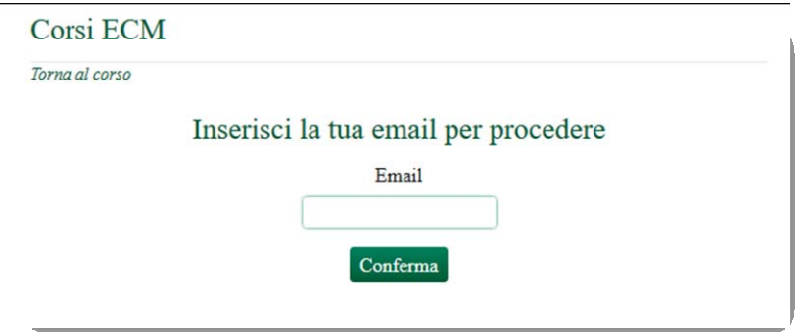

Inserito l'indirizzo di posta comparirà a video un messaggio di conferma

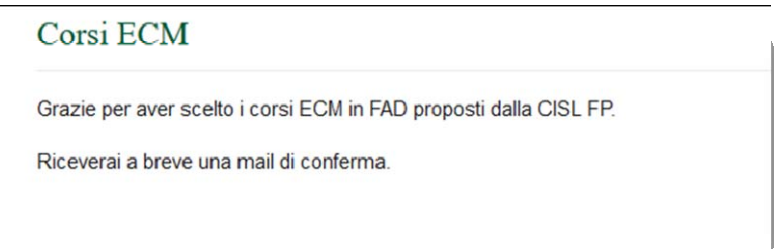

L'iscritto riceverà dalla CISL FP anche una mail che lo avvertirà che la società fornitrice del corso lo contatterà allo stesso indirizzo di posta per fornirgli le informazioni utili per completare il pagamento e ricevere il codice promozionale e le credenziali per accedere al corso online

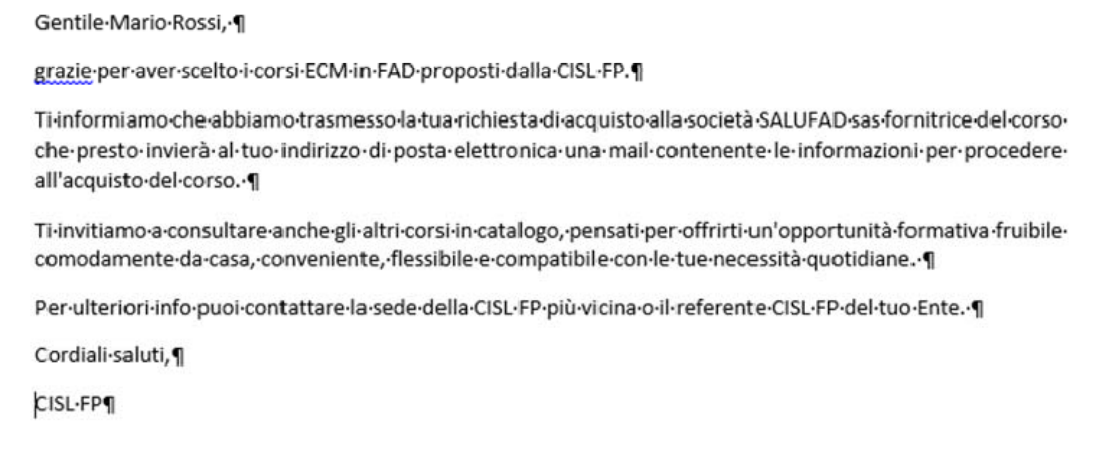